**Storage SCP Emulator Crack Download For Windows**

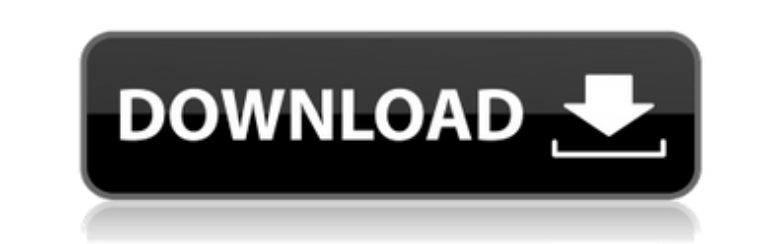

### **Storage SCP Emulator Crack + Free Download [2022-Latest]**

Storage SCP Emulator Serial Key is an easy to use application that enables you to emulate the storage functionality of a workstation but also of a complete PACS system including Storage Commitment. You can validate the dat CT Simulator is an application that can be used as a kind of alternative to the expensive CT Simulator (or operating room). You can simulate the x-ray, the scan, the patient but also the workflow of a real CT scanner. Scan an application that can be used as a kind of alternative to the expensive CT Simulator (or operating room). You can simulate the x-ray, the scan, the patient but also the workflow of a real CT scanner. Scanning can be perf workings of the IndiXon software alone. The demo is intended to be used in a non-commercial environment and the full version will be available to IndiXon purchasers only. IndiXon is a company that specialises in medical im life. IndiXon use the power of their software to successfully develop and design IMRT cancer treatments with the purpose of saving patients' lives. If you would like to buy IndiXon software, they have a company page on the SilentCommander is a remote access tool which supports Telnet/SSH, RDP, DCOM, FTP, NNTP, POP3, SMTP, HTTP and WWW. It provides file transfer services and batch processing using a COM-like API. It allows users to transfer f

\*\*\*\*\*\*\*\*\*\*\*\*\*\*\*\*\*\*\*\*\*\*\*\*\*\*\* SCOPE The Storage SCP Emulator enables you to test and validate the actual or expected workflow of your existing Storage SCP in the most common PACS environments. As a PACS Application Developer you can develop your own PACS Application and use one of the pre-selected PACS environments to test your application. The Storage SCP Emulator lets you develop your own PACS application. Storage SCP Emulator Key Features: You can \* Validate the actual or expected workflow of your existing Storage SCP in all common PACS environments \* Write, append, overwrite DICOM dat storage SCP using all known PACS SCPs \* Compress and decompress data in the context of your PACS Application using a wide selection of compression methods \* Define storage containers \* Validate the actual or expected workf environment (e.g. PfViewer, DrakView, PACS Browser,...) \* Validate a specific PACS file manager to be used for this PACS environment (e.g. PfViewer, DrakView, PACS Browser,...) \* Define a specific PACS tiewer to be used fo PACS Viewer,...) \* Associate existing PACS virtual viewers to a local DICOM file, virtual viewers or a specific PACS file manager \* Associate an existing PACS file manager \* Associate an existing PACS Reader to a local DIC \*\*\*\*\*\*\*\*\*\*\*\*\*\*\* Storage SCP Emulator is a desktop application running on a Microsoft Windows® operating system. You need a PACS Workstation that includes a PACS Platform (PACS Client and PACS Server), a PACS Client Virtual

### **Storage SCP Emulator Crack + Registration Code Download**

# **Storage SCP Emulator Free Download [Updated] 2022**

The application supports: Storage Authorization Storage Commitment Local and remote stores Creation of DICOM Directories Persistent storage Sequential files Folder & File copy Multiple DICOM-DIRs with more than one DICOM D modified (flagged) data Upload and leave undone Check of correct DICOM-DIR entries Download of locally stored data Download of locally modified (flagged) data Download and leave undone in DICOM-DIRs Managing user's configu on an Email (default) or you can choose to import it directly from a ZIP folder. You can also import the data into the application via a DICOM PCD. You can import the data into a PACS file system. You can export the existi You can upload files or DICOM directories on the server to your PACS repository. You can confirm the presence of files or DICOM-DIRs and the used storage space. The application can recognize the DICOM-DIRs, DICOM-DIRs with DIRs). You can export the data to different XML formats. You can export the ZIP and/or XHTML folders. You can export the entire data in one ZIP or XHTML file. You can customize the ZIP folder export by adding only certain

### **What's New In Storage SCP Emulator?**

- Emulation of storage functionality (URL, CDA) - Validation of DICOM files - Creation of DICOM files - Creation of DICOM Dir out of received files Storage SCP Emulator User Interface: - single or multistage configuration Diagnostic and Reporting System for mobile application development. It provides functions such as boot-up logging, hardware monitoring, fault diagnosis, status monitoring, process tracing and so on. And it can work by conn uses real time traces and data collected by monitoring system, to diagnose and report faults, and customize incident handler for multiple mobile communication applications. For end users, DiagPane works for both in-use mob information. More information about DiagPane can be found at its website: DiagPane Features: - Graphic visual interface for end users - GSM modem communication interface for technical engineers - Real time traces collected communication application - Alarm system of faults - Easy to report faults and events - DIAGPANE OS: Windows DiagPane, for Java Embedded Systems: Software Diagnostic and Reporting System for Mobile Application DiagPane is diagnosis, status monitoring, process tracing and so on. And it can work by connecting to GSM modem via UART port. DiagPane is equipped with multiple graphical interfaces for both technical engineers. For technical enginee communication applications. For end

# **System Requirements:**

Minimum Requirements OS: Windows XP Processor: Pentium III 800 MHz, or equivalent Memory: 512 MB RAM Hard Drive: 1 GB of free space Graphics: DirectX 9-capable video card with a minimum resolution of 1024 x 768 pixels Requ

[http://www.suaopiniao1.com.br//upload/files/2022/06/kD1Jc2LPQ2DFY3jC7TNF\\_08\\_91d08acf2b56b0c7562d9db127c4359c\\_file.pdf](http://www.suaopiniao1.com.br//upload/files/2022/06/kD1Jc2LPQ2DFY3jC7TNF_08_91d08acf2b56b0c7562d9db127c4359c_file.pdf) <http://texvasa.com/?p=2150> [https://bikerhall.com/upload/files/2022/06/8kDizBNZ8a3rX8xQyW2W\\_08\\_91d08acf2b56b0c7562d9db127c4359c\\_file.pdf](https://bikerhall.com/upload/files/2022/06/8kDizBNZ8a3rX8xQyW2W_08_91d08acf2b56b0c7562d9db127c4359c_file.pdf) <https://ksvgraphicstt.com/telmagen-2-00-2-crack-registration-code-mac-win/> <https://mrcskin.nl/2022/06/08/find-replace-1-31-download-x64/> <http://4uall.net/2022/06/08/privacykeyboard-crack-with-registration-code-free-download/> <https://mebblog.ru/nm-02-volume-maximizer-crack-torrent-free-download/> [https://vipsocial.ch/upload/files/2022/06/ats5G67YT3EsiALXlhD7\\_08\\_91d08acf2b56b0c7562d9db127c4359c\\_file.pdf](https://vipsocial.ch/upload/files/2022/06/ats5G67YT3EsiALXlhD7_08_91d08acf2b56b0c7562d9db127c4359c_file.pdf) [https://irootworld01.s3.amazonaws.com/upload/files/2022/06/OrU84YaIHycmEBZ11n35\\_08\\_7935743e6a38ab17f8dfca15150f425d\\_file.pdf](https://irootworld01.s3.amazonaws.com/upload/files/2022/06/OrU84YaIHycmEBZ11n35_08_7935743e6a38ab17f8dfca15150f425d_file.pdf) <https://doyousue.com/tinywebradio-free-license-key-free-for-pc-2/> [https://ex0-sys.app/upload/files/2022/06/HwubrJRQfEOkLq5tJ51V\\_08\\_b26a795ab9bcce5100e7cba68805fc74\\_file.pdf](https://ex0-sys.app/upload/files/2022/06/HwubrJRQfEOkLq5tJ51V_08_b26a795ab9bcce5100e7cba68805fc74_file.pdf) <https://ksvgraphicstt.com/ibm-web-services-validation-tool-for-wsdl-and-soap-crack-for-windows/> <https://www.spasvseyarusi.ru/advert/hair-stylist-calendar-download-mac-win/> <https://luxvideo.tv/2022/06/08/triscape-fxfoto-crack-license-key-full-free/> <http://sawkillarmoryllc.com/remfakealert-crack-serial-key-free-download-for-windows-updated-2022/> <https://geauganews.com/advert/customexplorertoolbar-crack-x64-2022/> [https://ex0-sys.app/upload/files/2022/06/DLjp6TaQDhaAF2hjPGwn\\_08\\_91d08acf2b56b0c7562d9db127c4359c\\_file.pdf](https://ex0-sys.app/upload/files/2022/06/DLjp6TaQDhaAF2hjPGwn_08_91d08acf2b56b0c7562d9db127c4359c_file.pdf) <https://xiricompany.com/double-pendulum-crack-registration-code-free-download-pc-windows/> <http://ratucnc.com/?p=1180> [https://medcoi.com/network/upload/files/2022/06/PRROxRZdRPUqsGlB1Luq\\_08\\_7935743e6a38ab17f8dfca15150f425d\\_file.pdf](https://medcoi.com/network/upload/files/2022/06/PRROxRZdRPUqsGlB1Luq_08_7935743e6a38ab17f8dfca15150f425d_file.pdf)